# NCERT Solutions for Class 12 Computer Science (C++) -Arrays

Data Structures and One-dimensional Arrays

**TOPIC-1** 

Short Answer Type Questions-I<sub>I2</sub> Marks Eachl

Question 1.

Observe the following C++ code and find out, which out of the given options (i) to (iv) are the expected correct output. Also assign the maximum and minimum value that can be assigned to the variable 'Go'.

```
void main() 
 \{ int X [4] = \{100, 75, 10, 125\};int Go = random(2) + 2;
 for (int i = 60; i < 4; i +1)
  cout<<X [i]<<"$$"; 
  }
                                                     CONTRACTOR SINES
(i) 100$$75 
(ii) 75$$10$$125$$ 
(iii) 75$$10$$ 
(iv) 10$$125$
Answer: 
(iv) is correct option 
Max. Value = 3Min. Value = 2
                        Short Answer Type Questions-II[3 marks each]
```
Question 1.

Write the difintion of a function grace\_score (int score [], int size) in C ++,which should check all the elements of the array and give an increase of 5 to those scores which are less than 40.

Example: if an array of seven integers is as follows: 45,35,85,80,33,27,90 After executing the function, the array content should be changed as follows : 45,40,85,80,38,32,90

Answer:

```
void grace score(int score[].int size)
  { 
 for(int i=0; i < size; i++)
  { 
 if (score [i]<40) 
  score [i]=score[i]+5; 
 cout< } 
  }
```
Question 2.

```
Find the output of the following C+ + program: 
#include<iostream.h> void repch(char s[]) { for(int i=0;s[i]!='\0';i++) { if(((i%2)!=0) &&(s[i]!=s[i + 1])) { S[i]='@'; cout<<"Hello"; } else if (s[i]==s
[i + 1] { s[i+1]="!"; i++; } } void main() { char str[="SUCCESS"; cout<<"Original String" <<str; repch(str); cout<<"Changed String" <<str; }
```
**CONTENTS OF BUSH** 

Answer: Original String SUCCESS Changed String S@C!ES! Question 3. Find the output of the following:

```
 #include<iostream.h> 
 void switchover (int A[],int N, int split) 
 { 
for(int K=0; K=N; K++)
if(K<split)
A [K] + = K; else 
 A[K] *=K; } 
 void display(int A [],int N) 
 { 
 for (in K=0; K<N; K++) 
 (K%2==0)? Cout<<A[K]<<"%" : 
 cout<<A[K]<<endl; 
 } 
 void main() 
\{ int H [ ] = \{30, 40, 50, 20, 10, 5\}; switchover(H, 6, 3); 
 display(H, 6); 
 }
```
Answer:

30%41

52% 60 40% 25

Question 4.

An integer array A [30] [40] is stored along the column in the memory. If the element A[20][25] is stored at 50000, find out the location of A[25] [30].

Answer:

A[i] [j] = B+W x [No. of rows x (I-Lr) + (J-Lc)]<br>A[20] [25] = B + 2x [30x (20-0) + (25-0)]<br>50000 = B+2x[30x(20-0)+(25-0)]<br>B = 48750<br>A[7] [10] = 48750+ 2x[30x(7-0)+(10-0)]<br>= 49190  $A[20] [25] = B + 2x [30x (20-0) + (25-0)]$  $50000 = B+2x[30x(20-0)+(25-0)]$  $B = 48750$ A[7]  $[10] = 48750+ 2x[30x(7-0)+(10-0)]$  $= 49190$ Question 5. An array P[30][20] is stored along the column in the memory with each element requiring 2 bytes of storage. If the base address of the array P is 26500, find out the location of  $P[20][10]$ . Answer: Total number of rows = 30 Total size = 2 bytes Base Address = 26500 LOC(P[I][J]) = Base Address+((I-LBR)+(J- LBC)\*R)W Assuming Lower Bound of Row(LBR)=0

Lower Bound of Column(LBC)=0 Total number of Rows(R)=30 Size of each element(W)=2  $LOC(P[20][10]) = 26500 + ((20-0)+(10-0)*30)*2$  $LOC(P[20][10]) = 26500 + 640$  $LOC(P[20][10]) = 27140$ 

Question 6.

Answer:

```
Write a function to sort any array of n elements using insertion sort. Array should be passed as argument to the function.<br>
Answer:<br>
Youth inserts ort (int a[], int n)<br>
int p, ptr;<br>
//Assuming a[0]=int_min i.e. smallest in
void insertsort (int a[],int n) 
  { 
  int p,ptr; 
  //Assuming a[0]=int_min i.e. smallest integer 
 for(p = 1; p \le n; p++) { 
  temp=a[p]; 
 ptr=p-1;while (temp<a[ptr] )
  { 
  a [ptr+1]=a[ptr] ; //Move Element 
  Forward 
  ptr--; 
  }
```

```
 a[ptr+1]=temp; //Insert Element in Proper Place 
 }
```
Question 7.

Write a function NewMAT(int A[][],int r, int c) in C++, which accepts a 2d array of integer and its size as parameters divide all those array elements by 6 which are not in the range 60 to 600(both values inclusive) in the 2d Array.

Answer:

```
void NewMAT(int A[] [] , int r,int c) 
 { 
                                               Hitcockey Miles of Suite
for (int i = 0; i<r; i+ + )
for (j=0; j=60) & (A[1] [j) <=600))
A[i][j]/=6OR
A[i] [j] =A[i] [j] /6; 
 }
```
Question 8.

Write the definition of a function Alter (intA[], int N) in C++, which should change all the multiples of 5 in the array to 5 and rest of the elements as 0. For example, if an array of 10 integers is as follows :

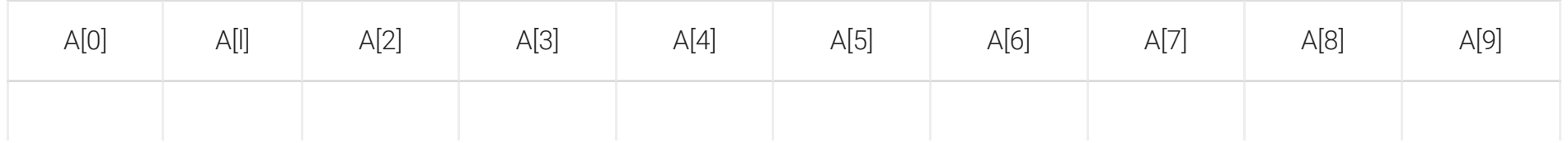

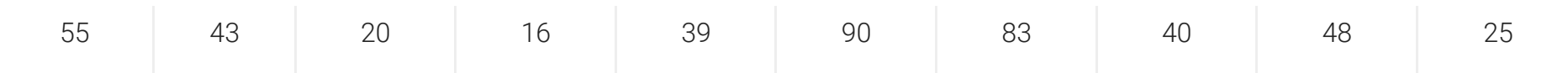

After executing the function, the array content should be changed as follows:

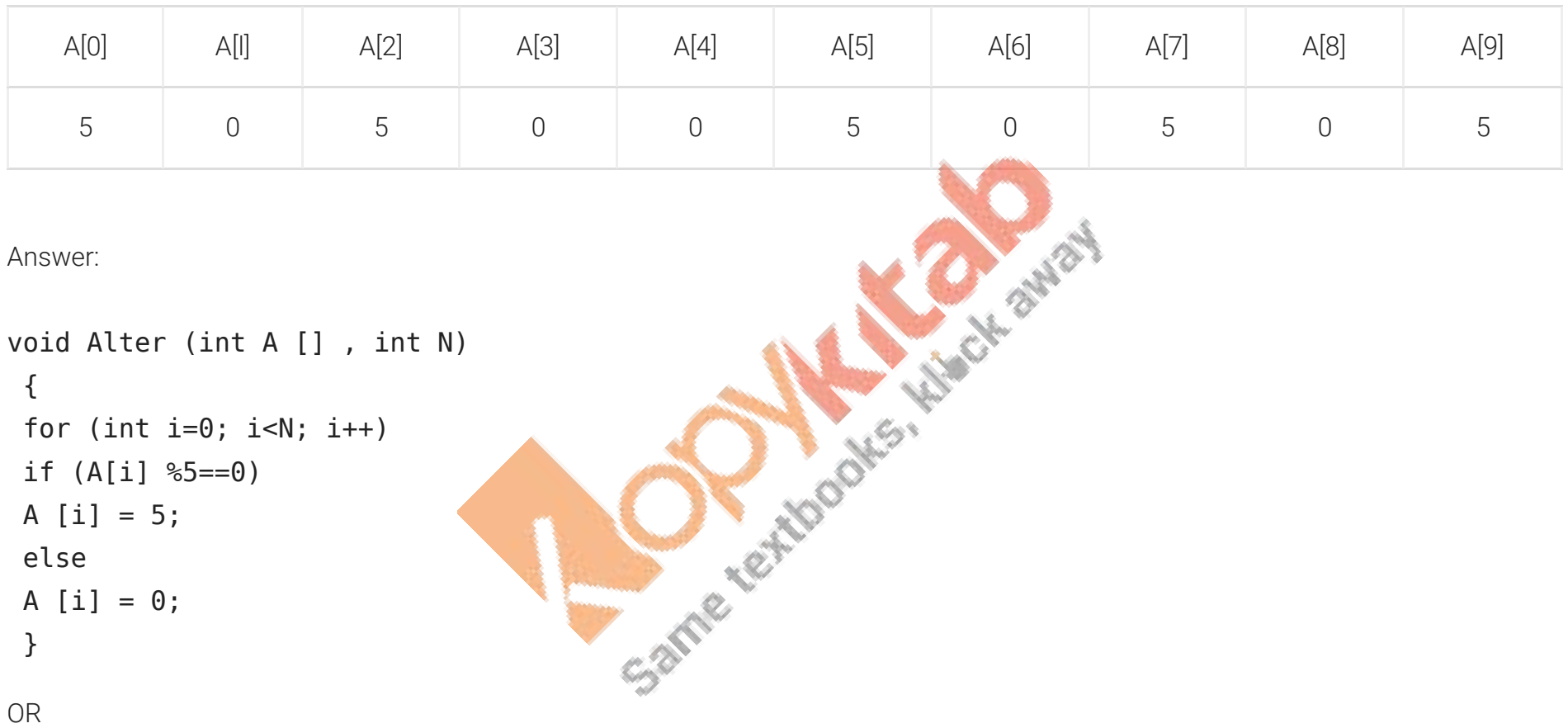

Any other correct equivalent function definition

Question 9.

A two dimensional array P[20] [50] is stored in the memory along the row with each of its element occupying 4 bytes, find the address

of the element P[10] [30], if the element P[5] [5] is stored at the memory location 15000.

#### Answer:

Loc (P [I] [J] along the row =BaseAddress+W [(I-LBR)\*C+ (J-LBC)] (where C is the number of columns,  $LBR = LBC = 0$ ) LOC (P  $[5]$   $[5]$ ) = BaseAddress + W\*  $[$ <sup>\*</sup>C + J $]$ 15000 = BaseAddress +  $4 * [5 * 50 + 5]$  $=$  BaseAddress + 4  $*$  [250 + 5] = BaseAddress + 4\*255 = BaseAddress + 1020<br>
BaseAddress = 15000 -1020 = 13980<br>
LOC (P [10] [30]) = 13980 + 4\* [10 \* 50 + 30]<br>
= 13980 + 2120<br>
= 16100<br>
OR LOC (P [10] [30])<br>
= Loc (P[5] [5]) + W[ (I-LBR) \* C+ (J-LBC)]<br>
= 1 BaseAddress = 15000 -1020 = 13980 LOC (P [10] [30]) = 13980 + 4\* [10 \* 50 + 30]  $= 13980 + 4 * 530$  $= 13980 + 2120$  $= 16100$ OR LOC (P [10] [30])  $=$  Loc (P[5] [5]) + W[ (I-LBR) \* C+ (J-LBC)]  $= 15000 + 4 [(10 - 5) * 50 + (30 - 5)]$  $= 15000 + 4 [5 * 50 + 25]$  $= 15000 + 4*275$  $= 15000 + 1100$  $= 16100$ OR (where C is the number of columns and  $LBR = LBC = 1$ ) LOC (P [5] [5]) 15000 = BaseAddress + W  $[(1-1) *C + (J-1)]$  $=$  BaseAddress + 4  $[4*50 + 4]$ 

 $=$  BaseAddress + 4 [200 + 4]  $=$  BaseAddress + 4  $*$  204 = BaseAddress + 816 BaseAddress = 15000 – 816 = 14184 LOC (P [10] [30])  $= 14184 + 4 [(10 - 1) * 50 + (30 - 1)]$  $= 14184 + 4 [9*50 + 29]$  $= 14184 + 4*479$  $= 14184 + 1916$  $= 16100$ 

Question 10.

Write the definition of function Change (int P[], int N) in C++, which should change all the multiples of 10 in the array to 10 and rest of<br>the element as 1. For example if an arrany of 10 integers is as falled the multipl the element as 1. For example, if an arrary of 10 integers is as follows:

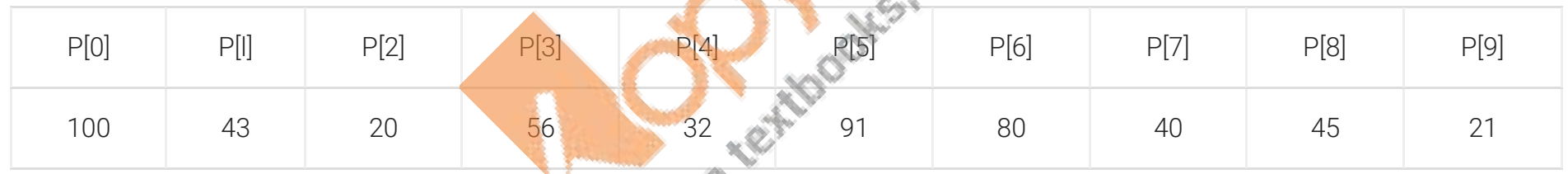

After executing the function, the array content should be changed as follows :

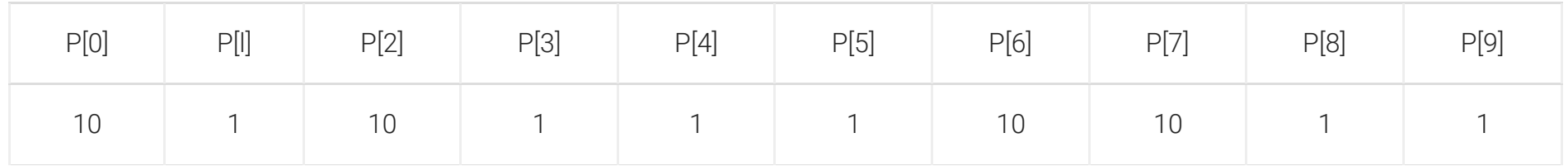

Answer:

```
void Change (int P[ ] , int N) 
 { 
for (int i = 0; i < N; i++)if (P [i] % 10 == 0)P [i] = 10; else. 
P [i] = 1; }
```
#### OR

Any other correct equivalent function definition

Question 11.

Write code for a function oddEven (int s[], int N) in C+ +, to add 5 in all the odd values and 10 in all the even values of the array S. Example : If the original content of the array S is

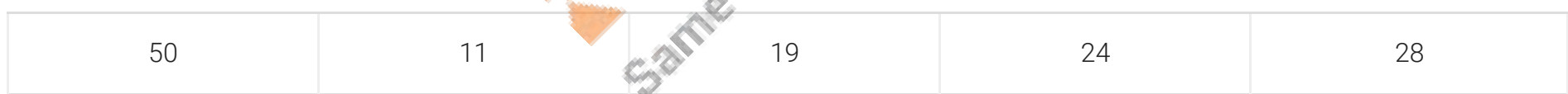

Maria Library River

The modified content will be :

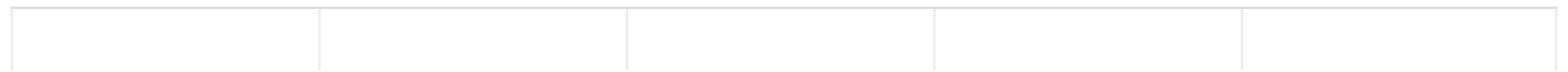

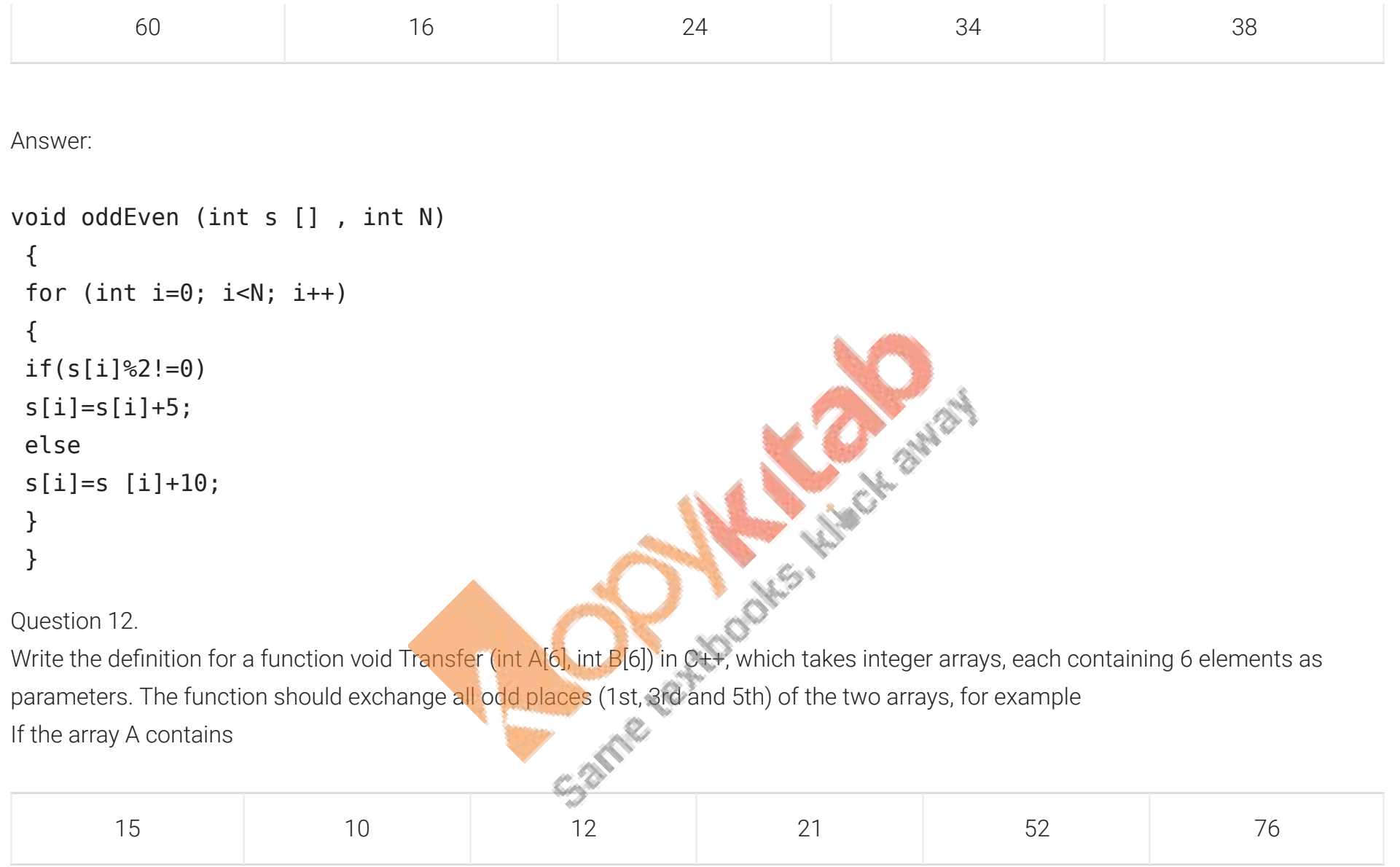

And if the array B contains

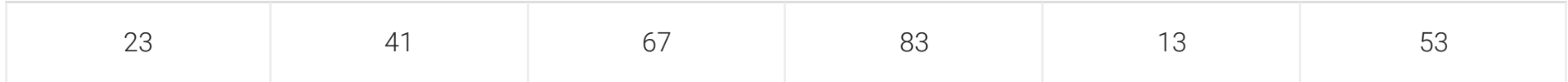

### Then the function should make the contents of the array A as

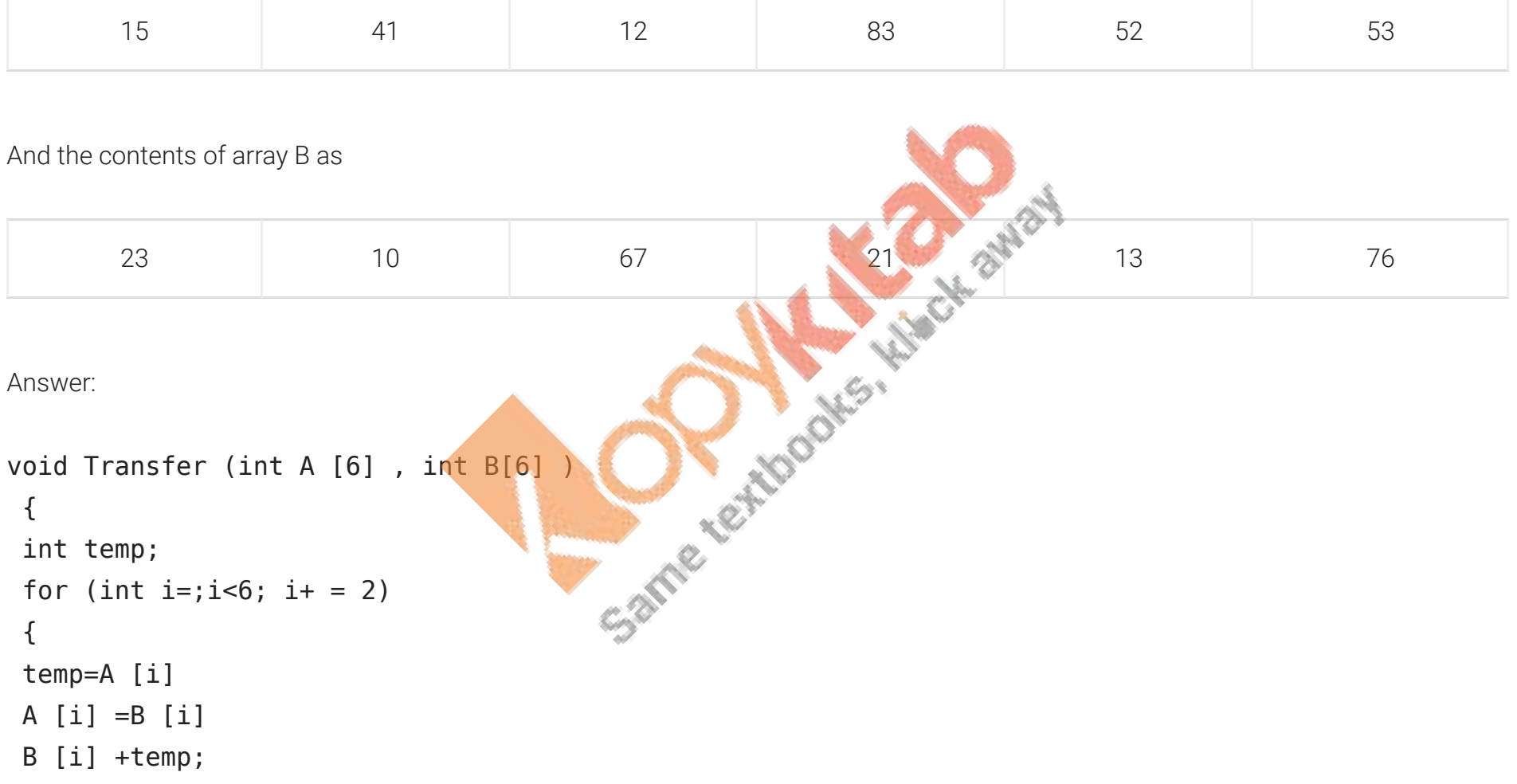

#### Question 13.

Write a user-defined function DisTen (int A[] [4], int N, int M) in C++ to find and display all the numbers, which are divisible by 10. For example if the content of array is :

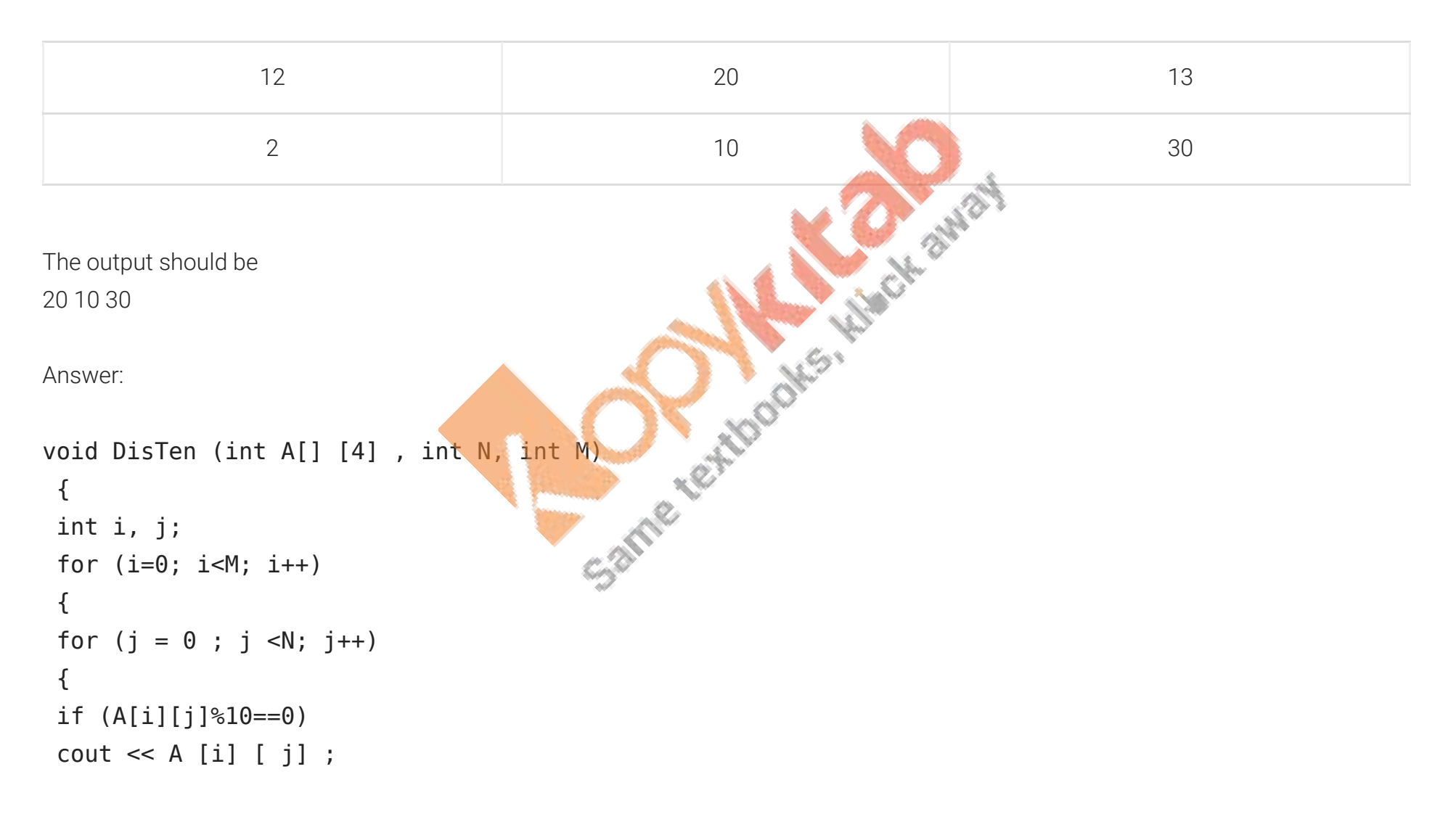

 } } }

#### Question 14.

Write code for a function void ChangeOver (int P[], int N) in C++, which re-positions all the elements of the array by shifting each of them to the next position and by shifting the last element to the first position.

For example: If the content of the array is :

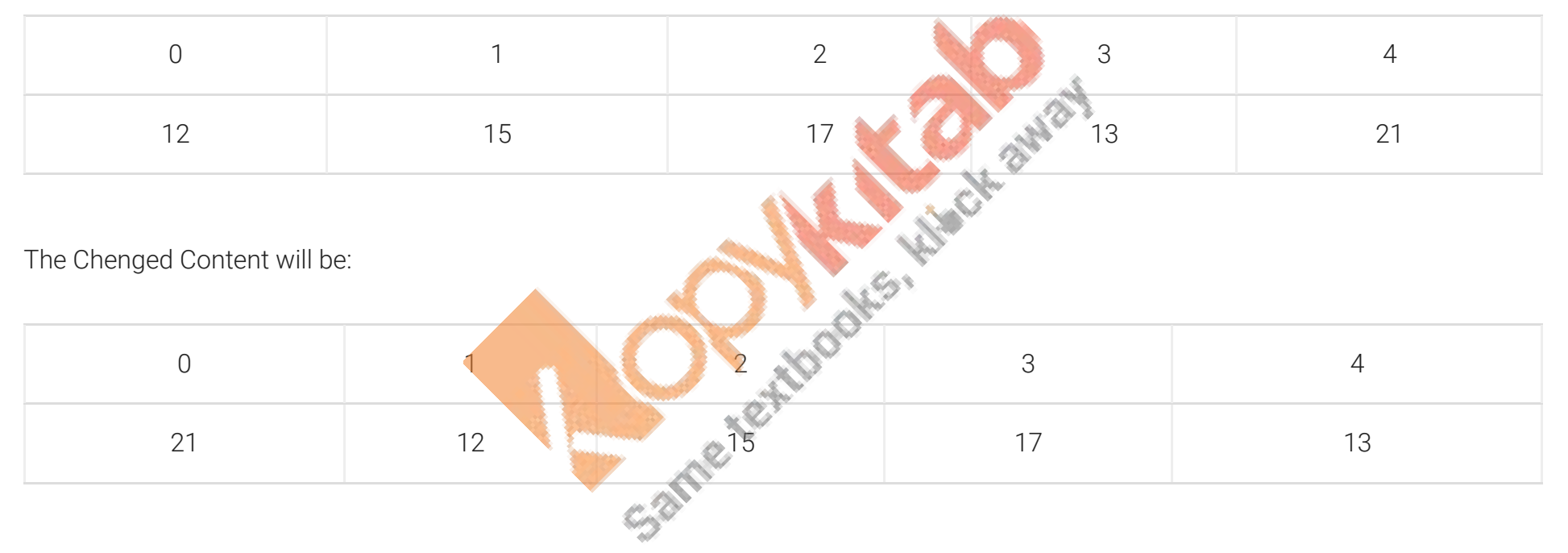

Answer:

```
void ChangeOver (int P[] , int N)
```
{

```
 int i, j, temp; 
for (i=0; i< N; i = i+1) { 
j=j+1;temp = P[i];P[i] = P[j];
P [j] = temp; } 
 }
```
#### Question 15.

Write code for a function void Convert (int T[], int Num) in C++, which re-positions all the elements of the array by shifting each of them<br>one to one position before and by shifting the first element to the last position. one to one position before and by shifting the first element to the last position. For example : If the content of the array is :

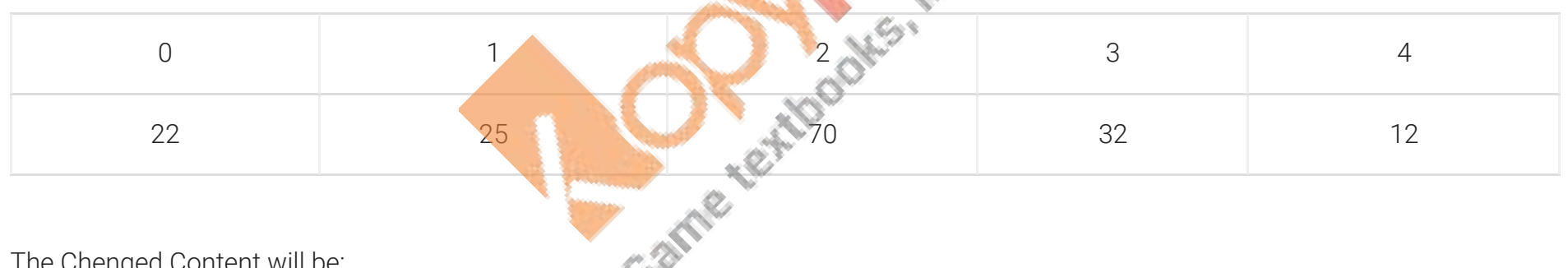

The Chenged Content will be:

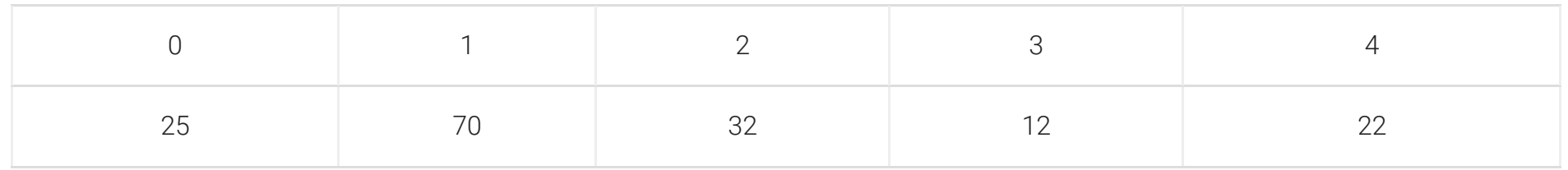

Answer:

```
void Convert (int T[], int Num) 
 { 
 int i, j, temp; 
for (i=Num; i > 10; i=1) { 
j = i - 1;temp = P [ i ];
P [i] = P[i];
P[i] = temp; } 
 }
```
Question 16.

Write a user-defined function DispNTen (int L<sup>[[4]</sup>, int R, int C) in C++ to find the display all the numbers, which are not divisible by 10. For example if the content of array is :

A Californian

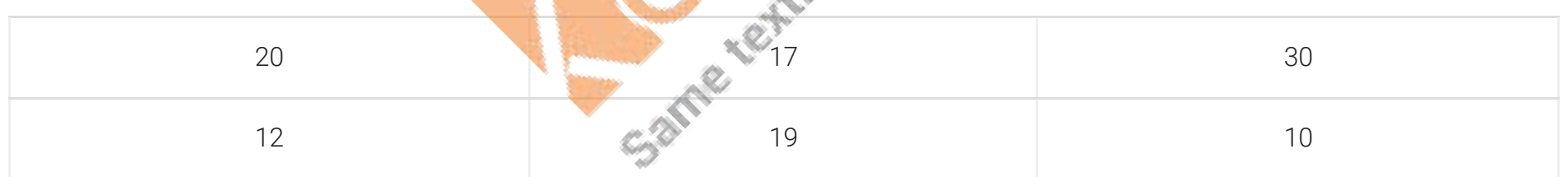

The output should be 17 12 19

Answer:

```
void DispNTen (int L[] [4], int R, 
  int C) 
  { 
  int i, j ; 
 for (i = 0 ; i < C; i + 1){for (j = 0; j < R; j++) { 
 if (A[i] [j]%10= =0)
 \text{cout} \ll A[i] [j] \ll " } 
  } 
  }
URISO THE CALL CONTRAINS ON THE STATE OF THE CONTRAINS ON THE CONTRAINS OF A CONTRAINS ON THE AGADEMY CONTRAINS OF A CONTRAINS OF A CONTRAINS OF A CONTRAINS OF A CONTRAINS OF A CONTRAINS OF A CONTRAINS OF A CONTRAINS OF A
```
Question 17.

elements of A appear in the beginning of B, followed by all the positive elements, followed by all the zeroes maintaining their respective<br>orders in array A. For example :<br>If the contents of array A are :

orders in array A. For example :

If the contents of array A are :

7, -23,3,0, -8, -3,4,0

The contents of array B should be

-23, -8, -3,7,3,4,0

Answer:

```
void Transfer (int A[], int B[], int size) 
 { 
for (int i = 0; i<size; i++) { 
if(A[i]<0) B[i] = A[i] ; if (A[i] > 0)B[i+1]=A[i]; else 
B[i/2]=A[i]; } 
 }
```
Question 18.

A two dimensional array ARR[50] [20] is stored in the memory along the row with each of its elements occupying 4 bytes. Find the address of the element ARR[30][10], if the element ARR[10] [5] is stored at the memory location 15000.

Answer:

Loc (ARR[I] [J] along the row

```
= BaseAddress + W [(I - LBR) *C + (J - LBC)]
```
(where C is the number of columns,  $LBR = LBC = 0$  LOC (ARR [10] [5])

 $=$  BaseAddress + W  $[| *C + J]$ 

- 15000 = BaseAddress + 4  $[10 * 20 + 5]$
- $=$  BaseAddress + 4 [200 + 5]
- $=$  BaseAddress + 4 x 205
- = BaseAddress + 820

BaseAddress = 15000 – 820

 $= 14180$ 

LOC (ARR [30]  $[10]$  = 14180 + 4  $[30 * 20 + 10]$ 

 $= 14180 + 4 * 610$ 

 $= 14180 + 2440$ 

 $= 16620$ 

#### OR

LOC (ARR [30]  $[10]$ ) = LOC (ARR  $[10]$   $[5]$  + W  $[(1 - LBR) * C + (J - LBC)]$ 

 $= 15000 + 4 [(30-10) *20 + (10 - 5)]$ 

- $= 15000 + 4 [20*20 + 5]$
- $= 15000 + 4*405$
- $= 15000 + 1620$

 $= 16620$ 

#### OR

= 15000 + 1620<br>
= 16620<br>
OR<br>
Where C is the number of columns and LBR=LBC=1<br>
LOC (ARR[10] [5])<br>
15000 = BaseAddress + W [(I -1) \* C + (J-I)]<br>
= BaseAddress + 4 [9\*20 + 4]<br>
= BaseAddress + 4 180 + 4]<br>
= BaseAddress + 4 184

LOC (ARR[10] [5])

```
15000 = BaseAddress + W [(1 - 1) * C + (J - I)]
```
 $=$  BaseAddress + 4  $[9*20 + 4]$ 

 $=$  BaseAddress + 4[180 + 4]

 $=$  BaseAddress + 4  $*$  184

= BaseAddress + 736

BaseAddress = 15000 – 736

 $= 14264$ 

LOC (ARR [30] [10])

 $= 14264 + 4 [(30-1) * 20 + (10-1)]$ 

 $= 14264 + 4[29 * 20 + 9]$ 

 $= 14264 + 4 [580 + 9]$ 

 $= 14264 + 4*589$ 

 $= 14264 + 2356$ 

 $= 16620$ 

Question 19.

Write a function SORTSCORE() in C++ to sort an array of structure IPL in descending order of score using selection sort. Note : Assume the following definition of structure IPL: struct IPL:

```
 { 
   int Score; 
   char Teamname[20]; 
   } ;
Answer:
void SORTSCORE (IPL a[], int n)
{ int largest; 
IPL temp; 
for ( int K = 0; K < n-1; K++)
\{ largest = K;
int Score;<br>
char Teamname [20];<br>
};<br>
Answer:<br>
void SORTSCORE (IPL a[], int n)<br>
{int largest;<br>
FD (int K = 0; K <n-1; K++)<br>
{largest = K;<br>
for (int j = K+1; j< n; j++) { if ( a[j].score > a[largest]. score) \\Te Rept( \Te 
{largest = j;} 
 } 
temp = a[K];
a[K] = a[largest];
```

```
a [largest] = temp; 
} 
}
```
#### Question 20.

Write a function in C++ TWOTOONE() which accepts two array X[], Y[] and their size n as argument. Both the arrays X[] and Y[] have the same number of elements. Transfer the content from two arrays X[ ], Y[ ] to array Z[ ]. The even places (0,2,4…) of array Z[ ] should get the contents from the array X[ ] and odd places (1,3,5…) of array Z[ ] should get the contents from the array Y[ ]. Example : If the X[ ] array contains 30,60,90 and the Y[ ] array contains 10,20,50. Then Z[ ] should contain 30,10,60,20,90,50.

Answer: CHANGE AND CHANGE void TWOTOONE (int x[] , int n) { int z[n] ; for (int I = $0$ ; i <n; i ++) {  $if(i2 == 0)$  $z [i] = x [i];$  else  $z [i] = y [i];$  } }

Question 21.

Write code for a function void EvenOdd (int T[], int C) in C+ +, to add 1 in all the odd values and 2 in all the even values of the array T.

Example : If the original content of the array T is

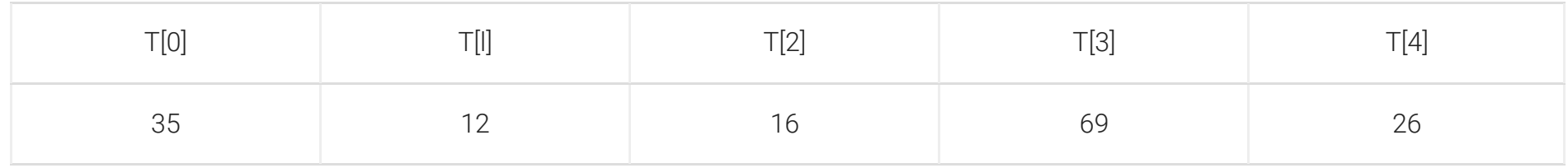

The modified content will be:

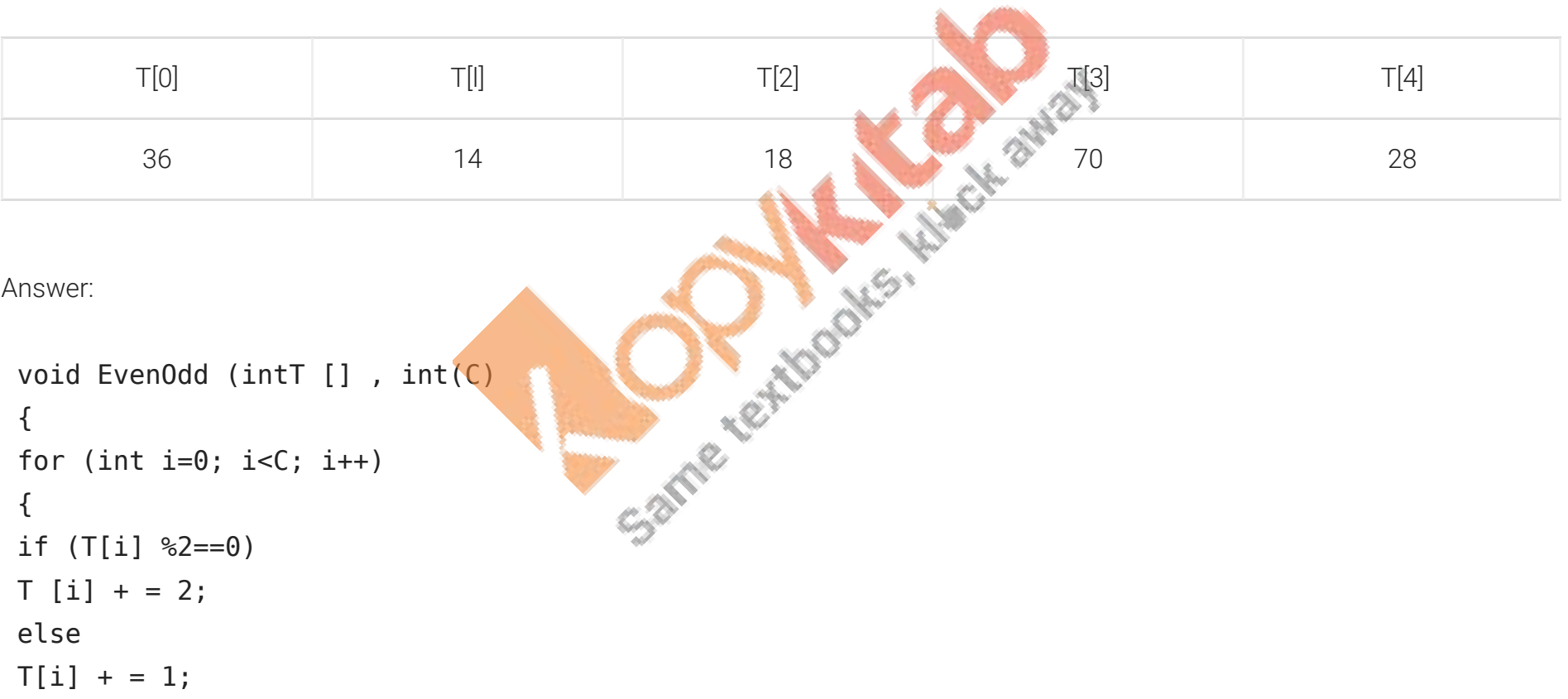

Question 22.

Write a function SWAP2 CHANGE (int P[], int N) in C++ to modify the content of the array in such a way that the elements, which are multiples of 10 swap with the value present in the very next position in the array.

For example: If the content of array P is 91,50,54,22,30,54 The content of array P should become 91,54,50,22,54,30

Answer:

```
NESCONSILES (1992)<br>
NASSASSES (1994)<br>
Void SWAP 2CHANGE (int P[], int N)<br>
{<br>
for (int i=0; i<N; i++)<br>
{<br>
if (P [i]% 10==0)<br>
{<br>
int temp=0;<br>
<br>
\begin{bmatrix} 1 & 0 & 0 \\ 0 & 0 & 0 \\ 0 & 0 & 0 \\ 0 & 0 & 0 \\ 0 & 0 & 0 \\ 0 & 0 & 0 \\ 0 & 0 & 0 \\ 0 & 0 & 0 \\ { 
for (int i=0; i< N; i++)
 { 
if (P [i]% 10==0)
 { 
 int temp=0; 
 temp=P[i]; 
 P[i]=P [i+1] ; 
P[i+1]=temp; i++; //Go to next element 
 }
```
Question 23.

Write a function SWAP2BEST (int ARR[], int Size) in C+ + to modify the content of the array in such a way that the elements, which are multiples of 10 swap with the value present in the very next position in the array.

For example:

If the content of array ARR is

90,56,45,20,34,54

The content of array ARR should become 56,90,45,34,20,54

Answer:

```
NE CONCENTRIBUTE CONTROLLER CONTROLLER CONTROLLER CONTROLLER CONTROLLER CONTROLLER CONTROLLER CONTROLLER CONTROLLER CONTROLLER CONTROLLER CONTROLLER CONTROLLER CONTROLLER CONTROLLER CONTROLLER CONTROLLER CONTROLLER CONTRO
 { 
for (int n=0; n <size; n++)
 { 
if(ARR[n]%10 = =0)
 { 
int temp = 0;
temp = ARR [n];ARR[n] = ARR[n+1];ARR [n+1] = temp;n++; }
```
#### Question 24.

Write the definition of a function AddTax(float Amt[], int N) in C + +, which should modify each element of the array Amt having N elements, as per the following rules :

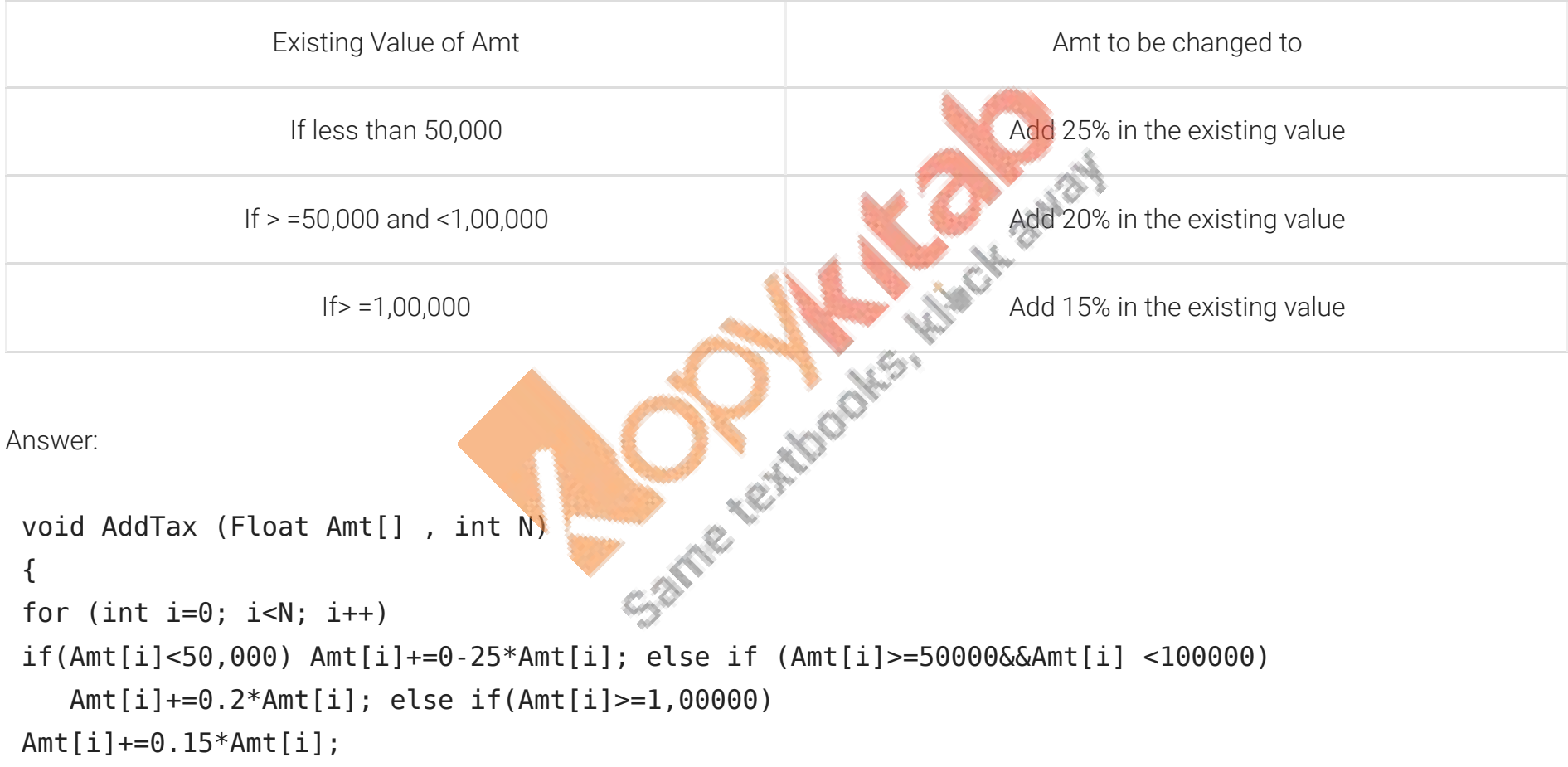

### TOPIC-2

### Two-dimensional Arrays

## Short Answer Type Questions-I[2 marks each]

Question 1.

```
Write a function Alternate (int A[] [3], int N, int M) in C + + to display all alternate elements from two-dimensional array A(starting from
A[0][0]).
For example: 
If the array is containing : 
                                                                 Marie V
23 54 76 
37 19 28 
62 13 19 
                                                Same text
The output will be 
23 76 19 62 19
Answer:
void Alternative (int A[] [3], intN, int M) 
  {
```
int T=0 ; I<N; I++)

for (int J=0 ; J {

```
if (T\&2 = 0)COUT \ll A[I] [J] << " " ;T++ ;
  } 
  } 
  OR 
  void Alternative (int A[] [3] , intN, int M) 
  { 
  int *P=&A [0] [0] ; 
                                                C. Reitford N. S. Libert Stricht
 for (int I = 0; I<N*M ; I+=2)
  { 
 Cout<<*p<<" ";
 \{ I+=2 ; } 
  }
OR 
Any other equivalent correct answer acceptable
Question 2. 
Write a function in C++ to print the sum of all the non-negative elements present on both the diagonal of a two dimensional array
passed as the argument to the function.
```
Answer:

```
void Diagonal (int A[] [20] , int N) 
 { 
 int K, Sdiag=0; 
for(int K=0;K<N;K++) if ( A[K] [K] > 0)
Sdiag+=A [K] [K];
for(int K= 0; K < N; K++) if ( A[N-K-1][K] > 0 )
 Sdiag+=A[N-K-1] [K] ; 
 cout<<"Sum of all the non-negative elements on both the diagonals= "<<Sdiag;
 }
```
Question 3.

Write a user-defined function swap\_row(int ARR[[3],int R,int C) in C++ to swap the first row values with the last row values : For example:

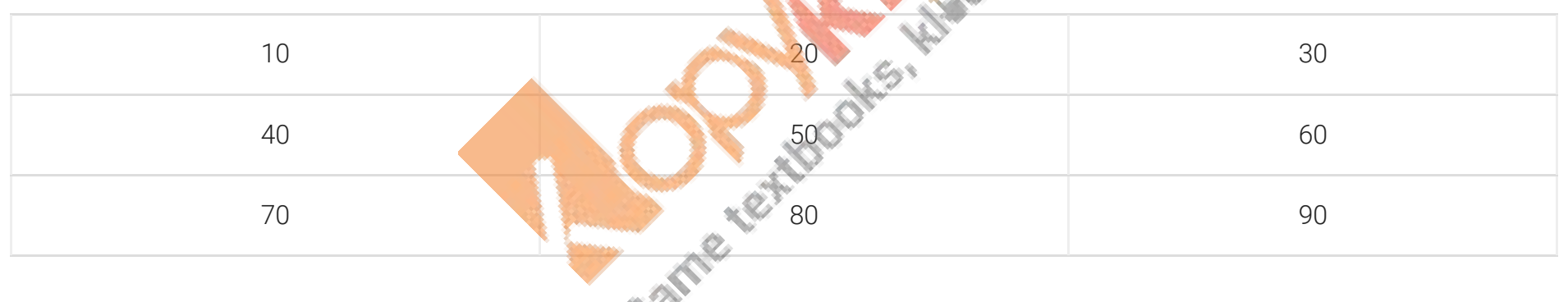

Then after function call,the content of the array should be:

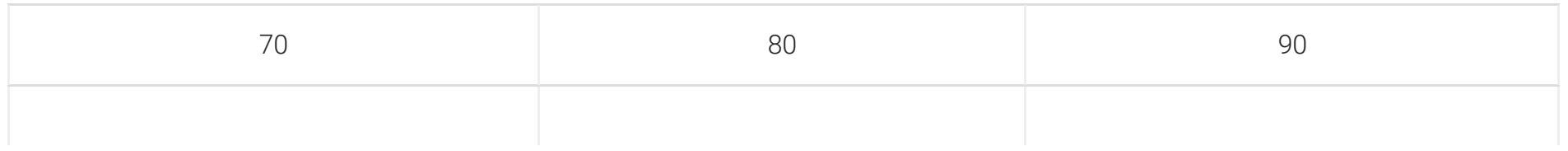

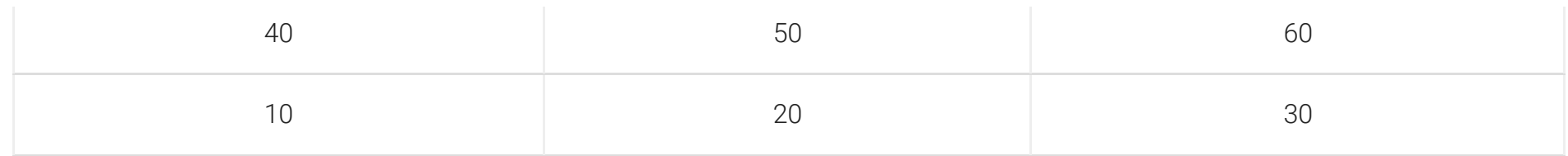

Answer:

```
voidswap row (intARR [] [3] , int R,int() )
  { 
for(int i=0 J=0: J<C;J++)
                                                  SOONER ALL CAVES
  { 
 int temp=ARR[i][j]; 
 ARR[i][j]=ARR[R-1][j]; 
 ARR[R-1][j]=temp; 
  } 
  }
Question 4.
```
Write a user-defined function SumLast 3 (int A  $[$  [4], int N, int M) in C + + to find and display the sum of all the values, which are ending with 3 (i.e., units place is 3). Fdr example if the content of array is :

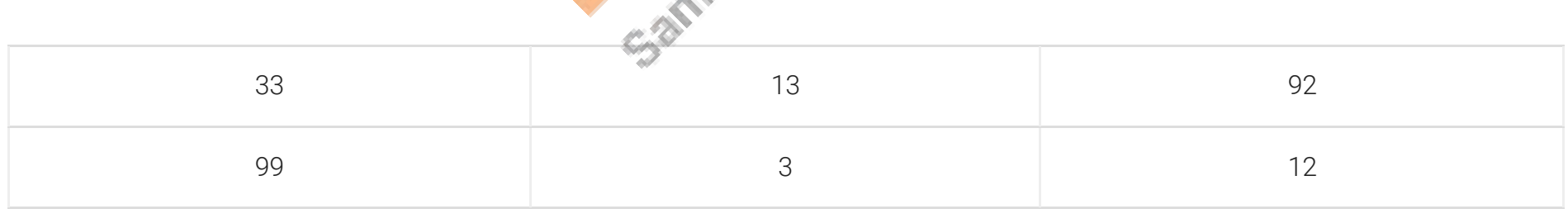

The output should be 49

Answer:

```
void SumLast 3 (int A[] [4], int N, int M) 
 { 
 int Sum=0; 
for(int i=0; i< N; i++)
for(int j = 0; j < M; j +1)
 { 
                                                Control Marian
If ((A[i] [j]-3)% 10==0))
 Sum=Sum+A[i][j]; 
 } 
cout<<sum;
 }
Question 5. 
Write a user-defined function AddEnd2(int A[] [4], int N, int M) in C+ + to find and display the
sum of all the values, which are ending with 2 (i.e., units place is 2).
For example, if the content of arrray is :
                22 and 16 12
```
 $19$  2

The output should be 36

Answer:

```
void AddEnd2(int A[] [4], int N, int M) 
  { 
  int Sum=0; 
for(int i=0; i< N; i++)
 for(int j = 0; j < m; j++)if(((A[i] [j]-2) \cdot 10 = 0))Sum = Sum + A[i] [j]; } 
cout<<sum;
```

```
 }
```
Question 6.

Marian Sway Write a function in C++ which accepts a 2D array of integers and its size arguments and displays the elements which lie on minor diagonal. [Top right to bottom left diagonal] [Assuming the 2D array to be square matrix with odd dimension<br>i.e. 3.3 , 5.5 , 7.7, etc ...]<br>For example:<br>If the 2D array is

```
i.e. 3.3 , 5.5 , 7.7, etc …]
```
For example:

If the 2D array is

6 7 8

1 3 6

7 9 3

The following should be displayed :

8

3 7

Answer:

```
void diag (int x[] [] , int m, int n) 
  { 
 for (int i=m; i>0; i--
  { 
 for(int j =0; j < n; j++{ 
if(i==j)cout<<" "<<n[i] [j];
  } 
  } 
  }
```
Question 7.

Write a user-defined function int Sum Single(int A[4][4])in C++, which finds and returns the sum of all numbers present in the first row of the array, for example, if the array contains

**COOMER ASSESSED** 

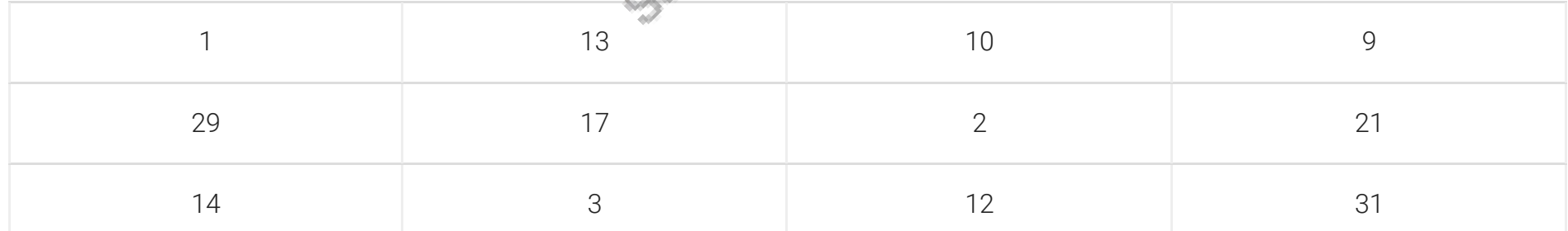

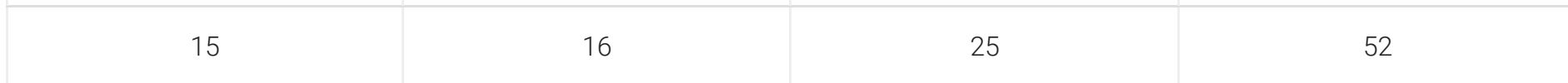

Then the function should return 33.

Answer:

```
int SumSingle (int A[4] [4]) 
 { 
 int Sum=0; 
for(int i=0; i for (int j=0; j Sum=Sum+ A[i] [j] return Sum; 
 }
```
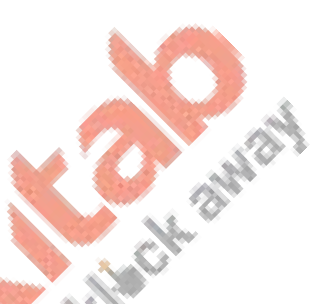

Question 8.

Write a function SKIPEACH(int H[] [3], int C, int R) in C+ + to display all alternate elements from two-dimensional array H (starting from<br>H [0] [0]

**AMERIC** 

H [0] [0]).

For example:

If the array is containing:

12 45 67

33 90 76

21 43 59

The output will be

12 67 90 21 59

Answer:

```
void SKIPEACH (int H[ ] [3], int C, int R) 
  { 
 for (int i = 0; i C; i + + )
 { for (int j = 0, j < R; j++) { 
if ((i + i)\2 = 0)
  cout<<H[i] [j]<< " " ; 
  } 
  }
```
## Short Answer Type Questions-III3 marks each]

Question 1.

An array P[15][10] is stored along the column in the memory with each element requiring 4 bytes of storage. If the base address of array P is 1400, find out the location of  $P[8][5]$ .

Answer:

Loc  $(P[8][5]) = B+W((I-Lr)+(J-Lc)M)$ 

 $= 1400+4((8-0)+(5-0)15)$ 

 $= 1732.$ 

Question 2.

Given an array A[10][12] whose base address is 10000. Calculate the memory location of A[2][5] if each element occupies 4 bytes and array is stored columnwise.

```
Answer: 
w=4b=10000 
m=10 
n[i][i] = [b+w(i-1) + m(i-12)]n[2][5] = [10000+4(2-0)+10(5-0)]n[2][5] = [10000 + 8 + 50]n[2][5] = 10058
```
Question 3.

An array T[-1..35][-2..15] is stored in the memory along the row with each element occupying 4 bytes. Find out the base address and address of element T[20][5], if an element T[2][2] is stored at the memory location 3000. Find the total number of elements stored in T<br>and number of bytes allocated to T.<br>Answer: and number of bytes allocated to T.

C. ante residence

**ANGEL** 

Answer:

```
Take T[2][2] as the base address [BA], 
sr=starting row, sc=starting column; 
Along the row 
A[i][j] = BA + size[nc*(i-sr) + (j-sc)]T[20][5] = 3000 + 4 [18 * (20-2) + (5-2)]= 3000 + 4[(18 * 18) + (3)]= 3000 + 4[324 + 3]= 3000 + 4(327)= 3000 + 1308= 4308 
nc = no. of columns sr=2 sc=2
```
Total number of elements stored in T=37\*18=666 Total number of bytes allocated to T=666\*4=2664

Question 4.

An array A[20] [30] is stored along the row in the memory with each element requiring 4 bytes of storage. If the base address of array A is 32000, find out the location of A[15][10]. Also, find the total number of elements present in this array.

Answer:

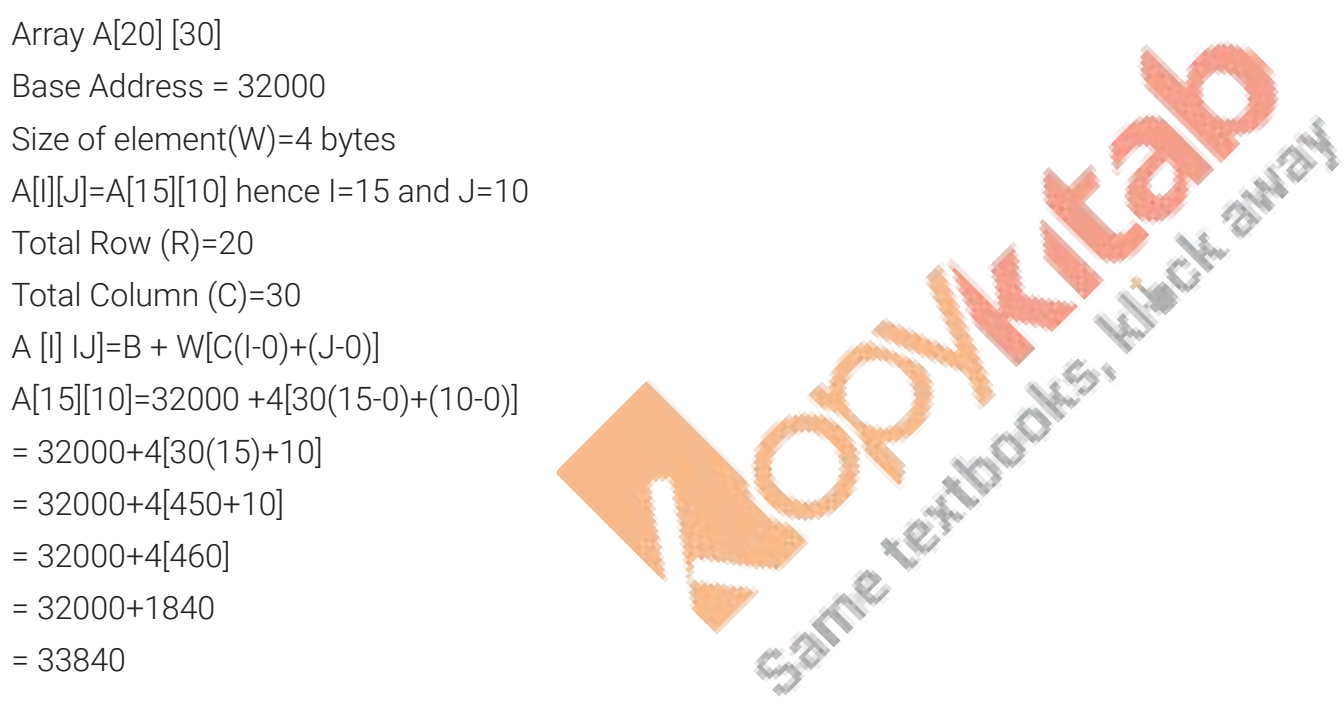

Question 5.

An array T[25][20] is stored along the row in the memory with each element requiring 2 bytes of storage. If the base address of array T is 42000, find out the location of  $T[10][15]$ . Also, find the total number of elements present in this array.

Answer:

Array A[25] [20] Base Address = 42000 Size of element(W)= 2 bytes A[I][J]=A[10][15] hence I=10 and J=15 Total Row  $(R) = 25$ Total Column (C)= 20 A  $[1] [J] = B + W[C(I-0)+(J-0)]$ A[10] [15] =42000 +2[20(10-0)+(15-0)]  $= 42000+2(20(10+15))$  $= 42000 + 2[200 + 15]$  $= 42000 + 2(215)$  $= 42000 + 430$ - 42430<br>Question 6.<br>An array S[10][15] is stored in the memory with each elements requiring 2 bytes of storage. If the base address of array S is 25000,

 $= 42430$ 

Question 6.

determine the location of S[5] [10] if the array is S stored along the column.

Answer:

S[10][15] //Base address; 25000

W=2 bytes

 $S[5][10] = ?$ 

 $m(row)=0$  i=5

n(column)=15 j=10

Array is stored in the memory along the column:

- P[i][j] = Base address + u[i+mxj]  $s[5][10] = 25000+2[5+10\times10]$  $= 25000 + 2(5 + 100)$  [1]  $= 25000 + 2[105]$  $= 25000+210$
- $= 25210$

Question 7.

An array T[15][10] is stored along the row in the memory with each element requiring 8 bytes of storage. If the base address of array T is 14000, find out the location of  $T[10][7]$ . A Marie Library Supply

Answer:

Base Address =  $14000 = B$  $T [I][J] = B + W [C[I-Ir] + (J-Jc)]$ 

- $= 14000 + 8 [10(10-0)+(7-0)]$
- $= 14000 + 8 \times 107$

```
= 14000 + 856
```
= 14856

Question 8.

Each element of the array A[8][6] is stored using 4 bytes of memory. If the element A[2][4] is stored at location 936, find the address of A[5][1]. Assume that the array is stored in Row Major.

Answer: nr=8 nc=6 size = 4 bytes  $A[2][4] = 936 A[5][1] = ?$ 

Formula for row-major  $A[i][j] = BA + size * ((i - sr) * nc + (j - sc))$  $A[5][1] = A[2][4] + 4 \times ((5-2) \times 6 + (1-4))$  $= 936 + 4*(3)*6-3$  $= 936 + 4 * 15$  $= 936 + 60$  $A[5]$ [I] = 996

Question 9.

Write a function REVCOL (in P[ [5], int N, int int M) in C++ to display the content of a two dimensional array, with each column content in reverse order.

Note : Array may contain any number of rows. For example, if the content of array is as follows :

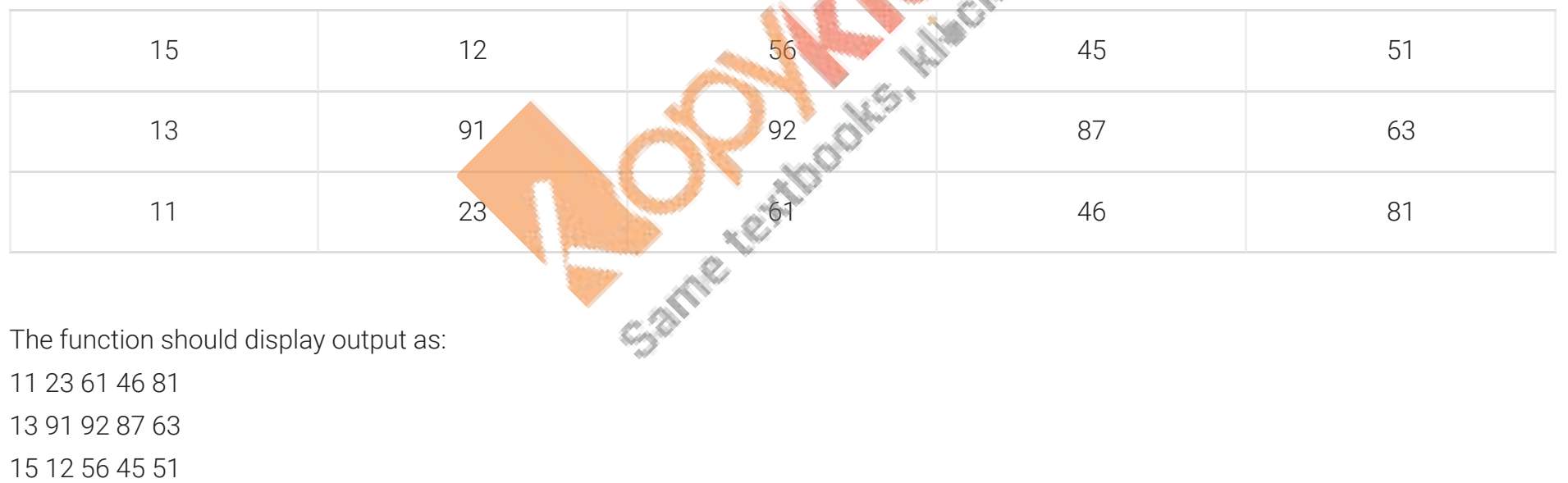

Answer:

```
void REVCOL (int P[ ] [5], int N, int M) 
  { 
 for (int I = N - 1; I >=0; I --)
  { 
 for (int J = 0; J < M; J++)Cout<<P[1] [J]; cout<<end1; 
  } 
  } 
  OR 
 OR<br>
void REVCOL (int P [] [5], int N, int M)<br>
{<br>
for (int I = 0; I<N/2; I++)<br>
{<br>
for (int J = 0; J<N; J++)<br>
{<br>
int T = P [I] [J] ;<br>
P [1] [J] = P [N - I - 1] [J] ;<br>
P [1] [J] = T;<br>
S<sup>20</sup> (P) P (P) P (P) P (P) P (P
  { 
 for (int I = 0; I<N/2; I++)
  { 
 for (int J = 0; J<M; J++)
  { 
 int T = P [I] [J];
 P [1] [J] = P [N - I - 1] [J];P[N-I-1] [J] = T;
  } 
  } 
 for (I = 0; I < N; I++) { 
  for (int J=0; J<M; J++)
```
#### $cout< [I] [J] ;$

#### cout<<end1;

} }

#### Question 10.

Write a function REVROW (int N, int M) in C + + to display the content of a two dimensional array, with each row content in reverse order.

**Contract Contract** 

For example, if the content of array is as follows:

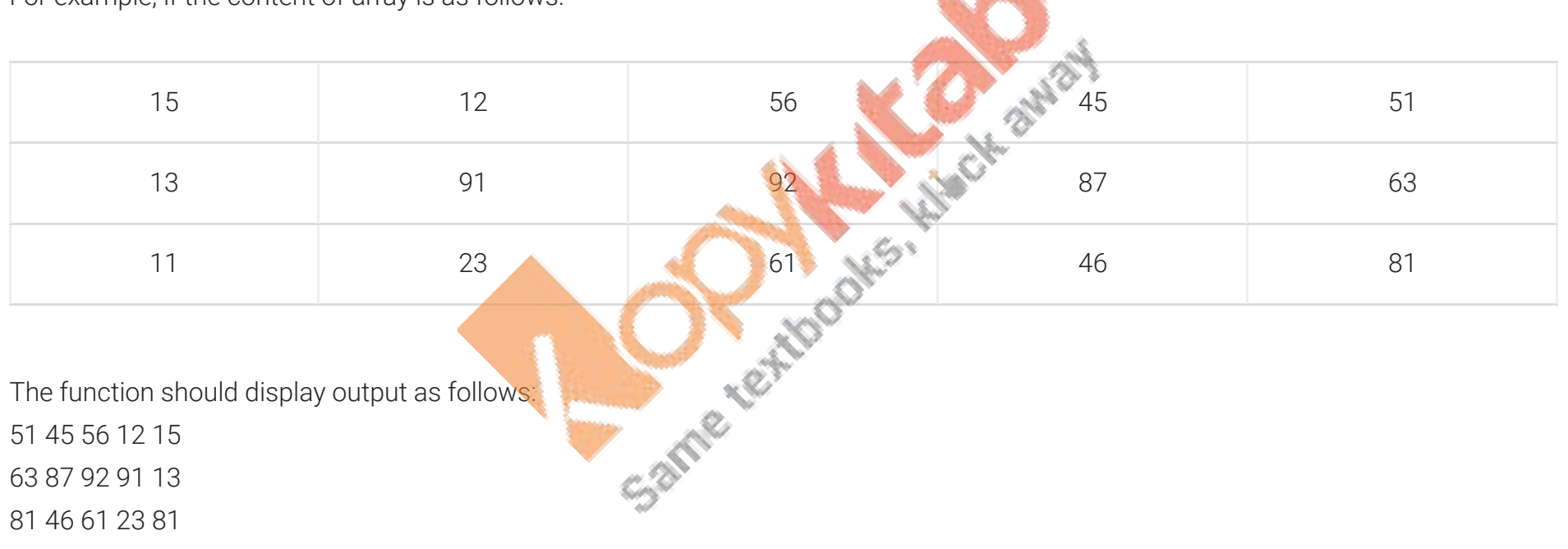

Answer:

```
void REVROW (int P[] [5] , int N, int M) 
 { 
for (int I =0;I<N;I++) {for (int J=M-1; J>=0; J- -)
cout < P[I] [J]; cout<<end1; 
  } 
  } 
 OR 
 void REVROW (int P [] [5] , int N, int M) 
                                     Same tertionals, the catalog
 { 
for (int I=0; I<N; I++)
for (int J=0; J<M/2; J++)
 { 
int T = P [I] [J];
P [I] [j] = P[I] [M - J - 1];
 P [I] [M - J - 1] = T; 
  } 
  } 
for (I = 0; I < N; I++) { 
for (int J = 0; J<M; J++)
Cout<<P[I] [J];
 cout<<end1; 
  } 
  }
```
Question 11.

S[50][20] is a two dimensional array, which is stored in the memory along the row with each of its element occupying 4 bytes, find the address of the element S[5][15], if the element S[8][10] is stored at the memory location 62,000.

Answer:

LOC (S [I] [J] ) = Reference Address+W [ (I-Lr) \*C+ (J-Lc) ] LOC (S [5] [15] )  $=$  LOC(5 [8] [10]+4[(15-10)\*50+(5-8)]  $= 62000 + 4 [5*50-3]$  $= 62000 + 988$ 

```
= 62988
```
Question 12.

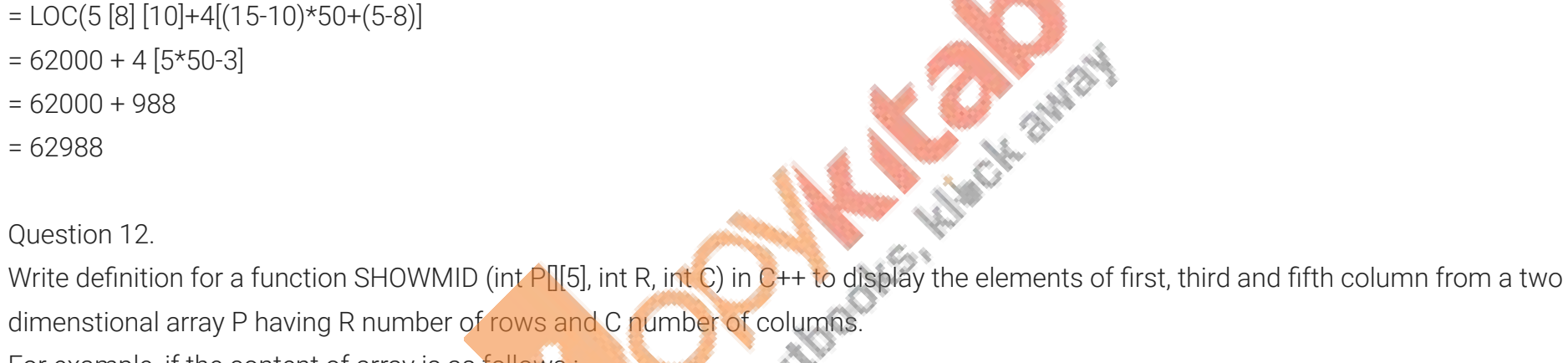

For example, if the content of array is as follows :

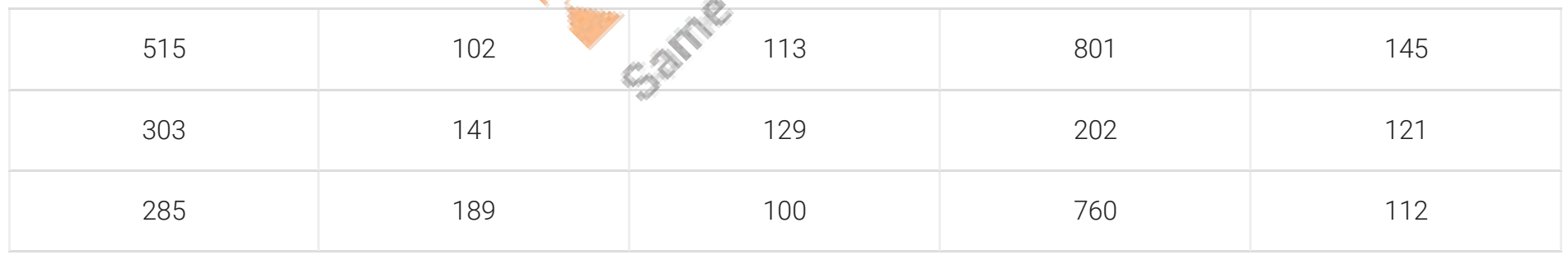

The function should display the following as output:

515 303 285

113 129 100

145 121 112

Answer:

```
void SHOWMID (intP[] [5],intR,int C) 
  { 
 for(int J=0; J < C; J++)
Cout<<P[R/2][J]<<-" ";
  cout<<end1; 
for (int I=0; I<\mathsf{R}; I++) cout<<P[I] [C/2]<<" " ; 
  }
```
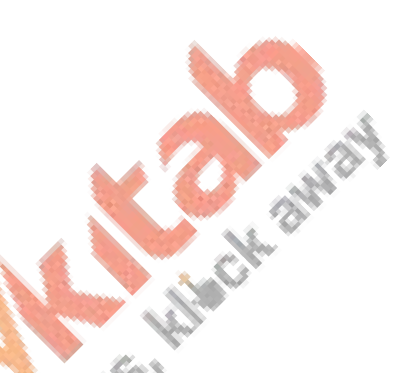

# Long Answer Type Questions[4 marks each]

Question 1.

T[20][50] is a two dimensional array, which is stored in the memory along the row with each of its element occupying 4 bytes, find the address of the element T[15][5], if the element T[10][8] is stored at the memory location 52000.

Answer:

T [20] [50] Along the row A  $[i]$   $[i]$  = BA + size  $[((i - sr)*nc + j - sc)]$ T [10] [8] = 52000  $T$ [15][5] =52000 + 4\* ((15 - 10)\*50 + (5-8))  $= 52000 + 4*(250 + -3)$  $= 52000 + 4 * 247$  $= 52000 + 988$ = 52988

Address = 52988

#### Question 2.

Write definition for a function SHOWMID (int P[][5]), int R, int C) in C++ to display the elements of middle row and middle column from a two dimensional array P having R number of rows and C number of columns. For example, If the content of array is as follows:

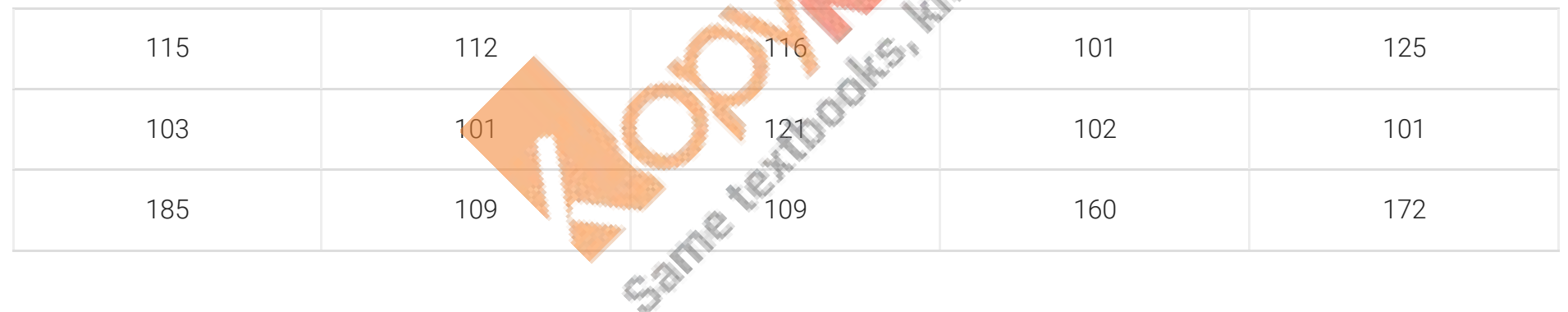

The function should display the following as output: 103 101 121 102 101 116 121 109

Answer:

```
void SHOWMID (int P[] [5] , int R, int C) 
  { 
 for(int J=0; J < C; J++)
  cout<<P[R/2] [J] <<" " ; 
  cout<<end1; 
 for(int I=0; I < R; I++)
 cout << P[I][C/2] < " ";
  }
```
Question 3.

R[20][50] is a two dimensional array, which is stored in the memory along the row with each of its element occupying 8 bytes, find the address of the element R[5][15], if the element R[8][10] is stored at the memory location 45,000.

Same text

MOONS,

Answer:

R[20] [50] Along the row  $A[i][j] = BA + size [(i - Sr)nc + (j-Sc)]$ R[8][10] = 45000  $R[5][15] = 45000+8*( (5-8)*50 + (15-10) )$  $= 45000 + 8*(-3*50+5)$  $= 45000 + 8*(-145)$  $= 45000 - 1160$  $R[5][15] = 43840$